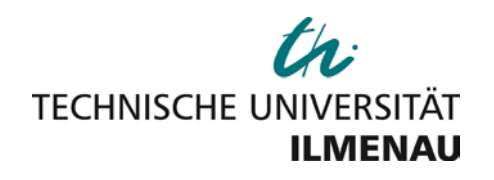

 **Technische Universität Ilmenau Fachgebiet Automatisierungstechnik**

# **AT.325.DE**

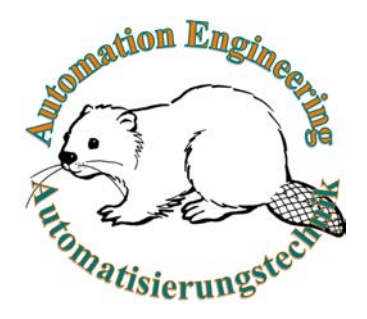

## **Systemidentifikation**

# **Klausuraufgabenstellung**

**Klausurtermin**: 30.09.2021 **Klausurzeit**: 13:00 Uhr **Klausurort**: Hu-Hs

**Klausurdauer**: 2 Stunden **Klausurversion**: AT.325.DE.2018.a.SAMPLE **Dozent**: Prof. Yuri A.W. Schardt

## **Hinweise**

- 1) Jeder Betrugsversuch führt zu einem Nichtbestehen der Prüfung!
- 2) Die Benutzung eines regulären Taschenrechners ohne externe Kommunikationsmöglichkeiten ist erlaubt. Alle anderen elektronischen Geräte (einschließlich Handys, Smartwatches und Rechner) sind strengstens verboten.
- 3) Die Klausur ist eine "offenes Buch" (open-book)-Klausur, das heißt, Sie können Ihre eigene Kopie des Skripts, Ihr eigenes Wörterbuch und Ihre eigene Kopie des Lehrbuchs benutzen.
- 4) Das Datum und die Uhrzeit für die Klausureinsicht werden auf der Fachgebietswebseite unter<http://tu-ilmenau.de/at> veröffentlicht.

## **Gesamtpunktzahl: 155 Punkte**

**Gesamtseitenzahl**: 9 Seiten (einschließlich Deckblatt)

#### **AT.325.DE Systemidentifikation**

#### **(30 Punkte): Wahr oder Falsch**

*Für jede der folgenden Aussagen schreiben Sie bitte mit Begründung, ob die Aussage*  wahr oder falsch ist. Bitte verwenden Sie nur die Wörter "wahr" oder "falsch" für Ihre *Aussage. (Ein Punkt für wahr/falsch und zwei Punkte für die Begründung.)*

- a) Das nationale Tier des Kanadas ist ein Biber.
- b) Wenn *H*<sup>1</sup> bei der Durchführung eines statistischen Tests abgelehnt wird, bedeutet dies, daß *H*<sup>0</sup> wahr sein muß.
- c) Mit zunehmender Anzahl von Parametern in einem Modell wird der Wert von  $R^2 \rightarrow 0$ .
- d) Wenn bei der linearen Regression der Vertrauensbereich für einen Parameter Null abdeckt, sollte er aus dem Modell ausgeschlossen werden.
- e) Das Hinzufügen von Wiederholungen zu einem Modell kann die Regressionsergebnisse verbessern.
- f) Wenn wir ein 3<sup>3</sup>-Experiment mit zwei Wiederholungen durchführen, werden insgesamt 54 Experimente durchgeführt.
- g) Ist die vollständige Definitionsbeziehung  $I = ABCG = ABDHE$ , dann ist der Lösungstyp dieses Versuchsplan V.
- h) Das Hinzufügen von Zentrumspunkten zu einem faktoriellen Versuchsplan ermöglicht es, Krümmungen zu berücksichtigen (bzw. Terme zweiter Ordnung wie z.B.  $A^2$ ).
- i) Wenn die Residuen ein Muster aufweisen, kann daraus geschlossen werden, daß das Modell schlecht ist und überarbeitet werden sollte.
- j) Die Wirkungsflächen-Methode versucht, die Sattelpunkte eines Systems zu bestimmen.

## **(40 Punkte): Versuchsplan I**

Betrachten Sie das folgende Experiment zur Optimierung der Gummiproduktion in einer Fabrik. Es wurden zwei Faktoren berücksichtigt: *x*2, die die Temperatur in °C darstellt und als *x*<sup>2</sup>  $=(T-250)/30$  skaliert wurde und  $x_1$ , die die Reaktionszeit in Stunden darstellt und als  $x_1$  $=(t-12)/8$  skaliert wurde. Führen Sie basierend auf den folgenden Fragen und Daten eine detaillierte Analyse des gegebenen Problems durch, um die optimalen Bedingungen zu bestimmen.

Das Modell ist

$$
y = \beta_0 + \beta_1 x_1 + \beta_2 x_2 + \beta_{12} x_1 x_2 + \beta_{11} x_1^2 + \beta_{22} x_2^2
$$

-1- Version: AT.325.DE.2018.a.SAMPLE

## **AT.325.DE Systemidentifikation**

Die Daten sind in Tabelle 1 gezeichnet.

 $\overline{\phantom{a}}$ 

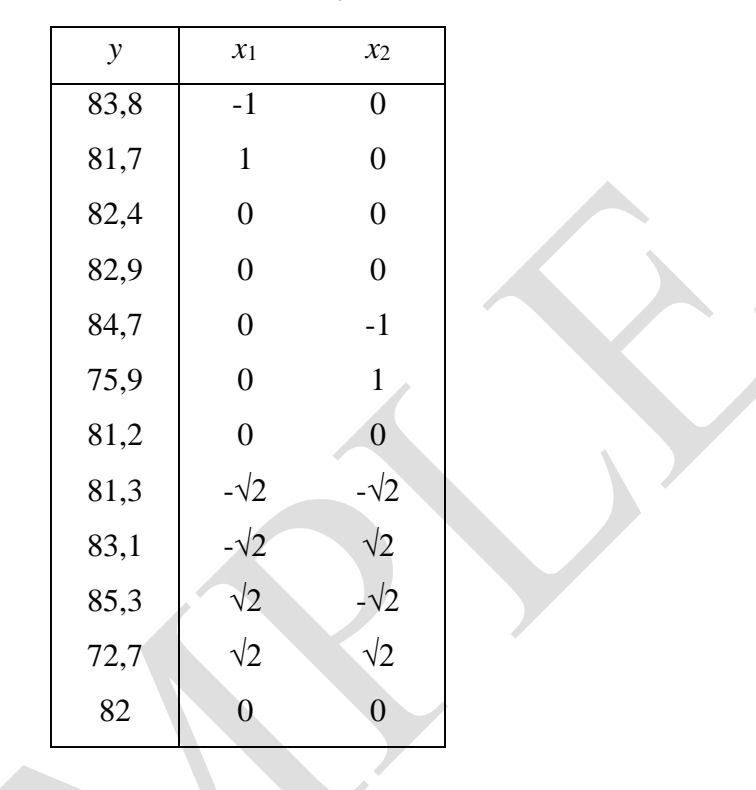

Tabelle 1: Daten für Aufgabe 2

| 0,163462   |  |        | $-0,0481$ | $-0,048077$            |
|------------|--|--------|-----------|------------------------|
|            |  |        |           | Ol                     |
| U          |  |        |           |                        |
|            |  | 0,0625 |           |                        |
| $-0,04808$ |  |        |           | $0 0,27885 $ -0,221154 |
| $-0,04808$ |  |        |           | $-0,2212$ 0,2788462    |

Abbildung 1:  $({\cal A}^T {\cal A})^{-1}$ -Matrix

| ۰.          | $\beta 0$ |      | $\boldsymbol{\beta}$ | $\beta$ 2 | B12      | $\beta$ 11 | B <sub>22</sub> |
|-------------|-----------|------|----------------------|-----------|----------|------------|-----------------|
|             |           | 82,0 | $-1,115$             | $-2,407$  | $-1,800$ | 0,861      | $-1,589$        |
| $\pm\delta$ |           | 1,38 | 1,076                | 1,076     | 0,851    | 1,797      | 1,797           |

Abbildung 2: Parameterschätzungen und ihre Vertrauensbereiche

## **AT.325.DE Systemidentifikation**

| $\text{tinv}(\alpha)$ | 2,446912 |
|-----------------------|----------|
| $SQ_G$                | 144,4367 |
| $SQ_R$                | 132,8342 |
| $F$ kritisch, Modell  | 4,387374 |

Abbildung 3: Weitere nützliche Informationen zum Modell

- a) Was ist der Versuchsplantyp?
- b) Gibt es Wiederholungen?
- c) Handelt es sich um einen orthogonalen Entwurf?
- d) Kann der *F*-Test für die Parameter verwendet werden?
- e) Bestimmen Sie anhand der bereitgestellten Daten, welche Parameter signifikant sind. Müssen Sie die Daten anpassen, um neue Parameterschätzungen zu erhalten?
- f) Bestimmen Sie  $R^2$ !
- g) Analysieren Sie die in Abbildungen 4 und 5 gezeigten Residuendiagramme!
- h) Würden Sie schlußfolgern, daß das vollständige Modell gut ist?

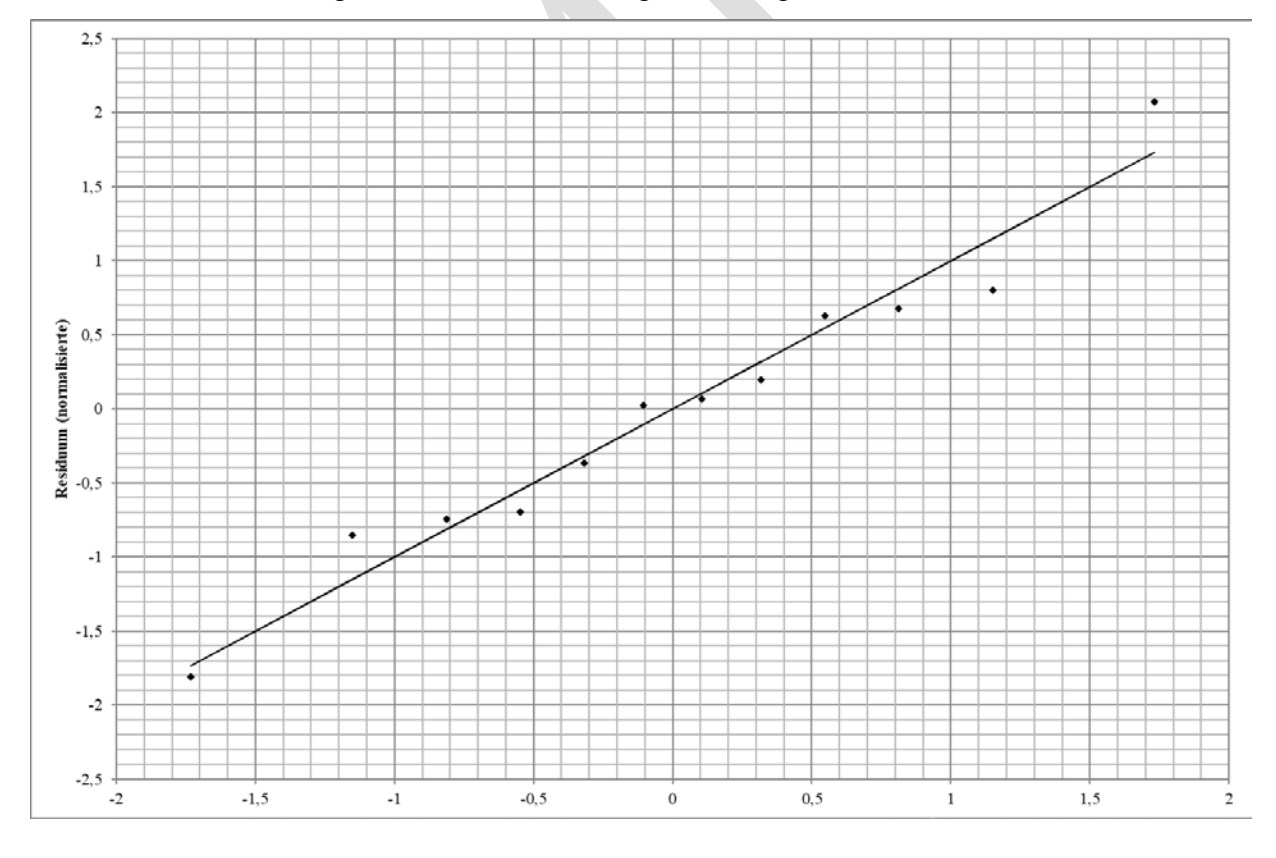

Abbildung 4: Wahrscheinlichkeitsdiagramm der Residuen

-3- Version: AT.325.DE.2018.a.SAMPLE

**Fachgebiet Automatisierungstechnik AT.325.DE Systemidentifikation**

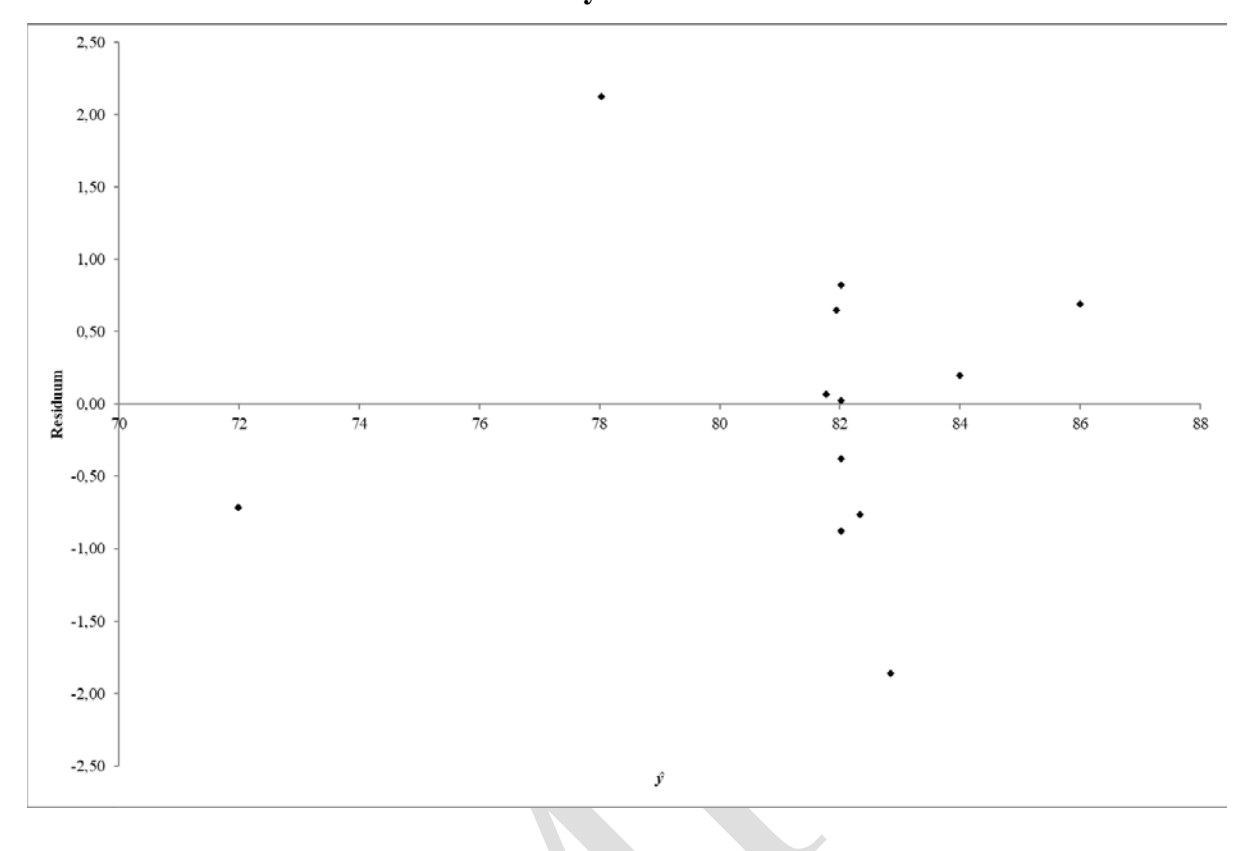

Abbildung 5: Residuen gegen *ŷ*

## **(20 Punkte): Versuchsplan II**

Sie müssen Experiment durchführen, bei dem es jeweils sechs (A, B, C, D, E und F) Faktoren mit zwei verschiedenen Stufen gibt. Sie haben entschieden, daß ein 2<sup>6-2</sup>-teilfaktorieller Versuch mit den folgenden zwei Generatoren durchgeführt wird:

$$
D = AC
$$

$$
F = CD
$$

Beantworten Sie folgende Aufgaben:

a) Wie lautet die vollständige Definitionsbeziehung?

b) Was sind die Vermengungsbeziehungen der Wechselwirkungen erster Ordnung (Haupteffekte)?

c) Um welchen Lösungstyp handelt es sich bei diesem Experiment?

d) Wenn der Lösungstyp IV gewünscht ist, wie können die oben genannten Generatoren geändert werden, um dies zu erreichen? Geben Sie die vollständige Definitionsbeziehung an, um zu beweisen, daß der Versuchsplan tatsächlich den Lösungstyp IV besitzt!

#### **AT.325.DE Systemidentifikation**

#### **(20 Punkte): Versuchsplan III**

Sie haben einen vollständigen Versuchsplan der Form  $4<sup>2</sup>$  durchgeführt. Da Sie sich nicht die Mühe machen wollten, eine orthogonale Basis für ein solches Experiment zu entwickeln, entschließen Sie sich, für dieses Experiment einen zweistufigen faktoriellen Versuchsplan zu verwenden. Lösen Sie die folgenden Aufgaben:

a) Welches Modell ist mit dem ursprünglichen 4<sup>2</sup> Experiment anzupassen?

b) Erläutern Sie genau, wie man dieses Experiment als zweistufigen Versuchsplan behandeln kann.

c) Können sie mit dieser Art der Analyse das Originalmodell anpassen?

#### **(15 Punkte): Statistiktheorie**

Betrachten Sie die folgende Wahrscheinlichkeitsdichtefunktion:

$$
f(x) = \begin{cases} 0,5\sin(x) & 0 \le x \le \pi, \\ 0 & \text{andernfalls.} \end{cases}
$$

und lösen Sie folgende Aufgaben!

- a. Zeigen Sie, daß *f*(*x*) tatsächlich eine Wahrscheinlichkeitsdichtefunktion ist!
- b. Berechnen Sie den Mittelwert dieser Verteilung!
- c. Ein Parameter *ψ* wird durch diese Verteilung gut beschrieben. Berechnen Sie den 95 %-Vertrauensbereich bei  $\hat{\psi} = 1$  und  $\hat{\sigma}_{\hat{\psi}} = 1,0$ . Kann der wahre Wert von  $\psi$  0,5 sein?
- d. Nach Abtastung von 200 Werten der obigen Verteilung ergibt sich ein Mittelwert von 1,1 mit einer Varianz von 0,5. Testen Sie formal auf der 95 %-Ebene (*α* = 0,05), ob dieses Ergebnis dem in b) erhaltenen wahren Wert entspricht! Geben Sie an, was die Null- und Alternativhypothesen sind und welche Tests durchgeführt werden müssen!
- e. Berechnen Sie für diese Wahrscheinlichkeitsdichtefunktion *P*(0,25 < *x* < 0,5)!

## **(25 Punkte): Regressionsanalyse**

Betrachten Sie das Problem der Anpassung der Antoine-Gleichung

$$
P^{vap} = \exp\left(\theta_0 - \frac{\theta_1}{\theta_2 + T}\right)
$$

#### **AT.325.DE Systemidentifikation**

wobei *θ*0, *θ*<sup>1</sup> und *θ*<sup>2</sup> Parameter, *T* die Temperatur in °C und *Pvap* der Dampfdruck sind. Betrachten

Sie die bereitgestellte Excel-Tabelle für das Problem und beantworten Sie die folgenden Fragen:

- a) Ist das Modell linear oder nichtlinear? Woher wissen Sie du das?
- b) Berechnen Sie die zur Bildung der J-Matrix erforderlichen Ableitungen!
- c) Sind die Parameterschätzungen signifikant?
- d) Wie groß ist die Standardabweichung des Modells?
- e) Berechnen Sie  $R^2$ !
- f) Berechnen Sie die *F*-Statistik! Ist der *F*-Test signifikant?
- g) Betrachten Sie die in Abbildung 7 gezeigten Residuen! Bewerten Sie die Gültigkeit der Annahmen zu den Residuen!
- h) Würden Sie das Modell aufgrund der obigen Analyse für gut halten?
- i) Linearisieren Sie das Modell und erstellen Sie die linearen Regressionsmatrizen!
- j) Was können Sie aus den Residuen für linearisierte Modell, die in Abbildung 8 gezeigt sind, über das linearisierte Modell schließen?

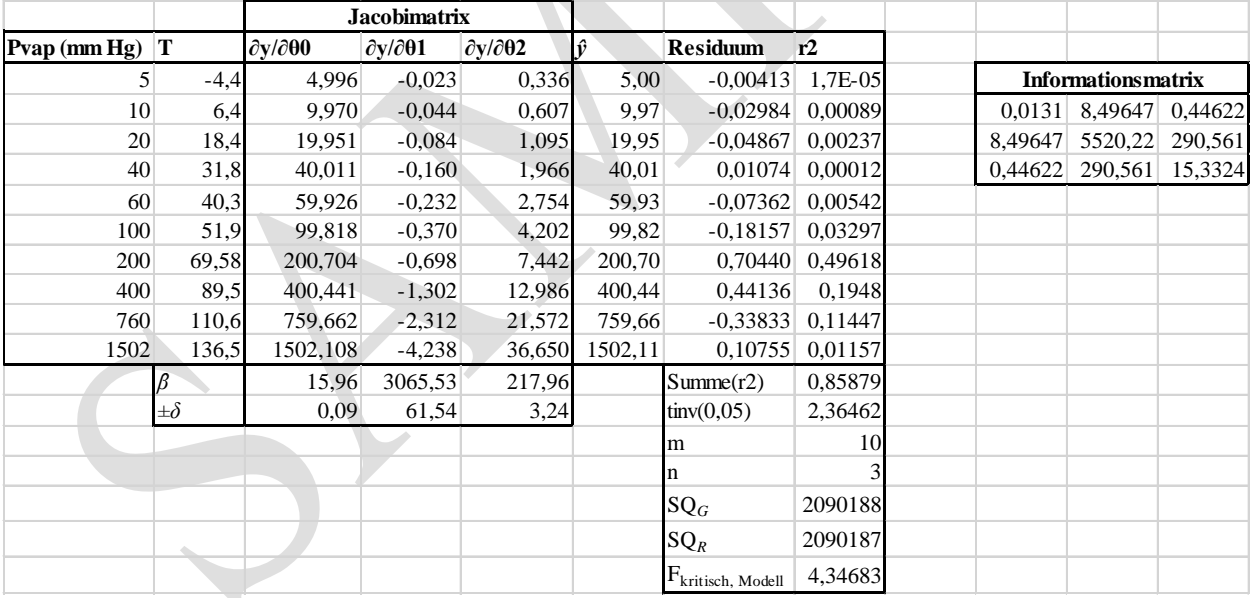

Abbildung 6: Excel-Daten für Aufgabe 6 für das nichtlineare Modell

**AT.325.DE Systemidentifikation**

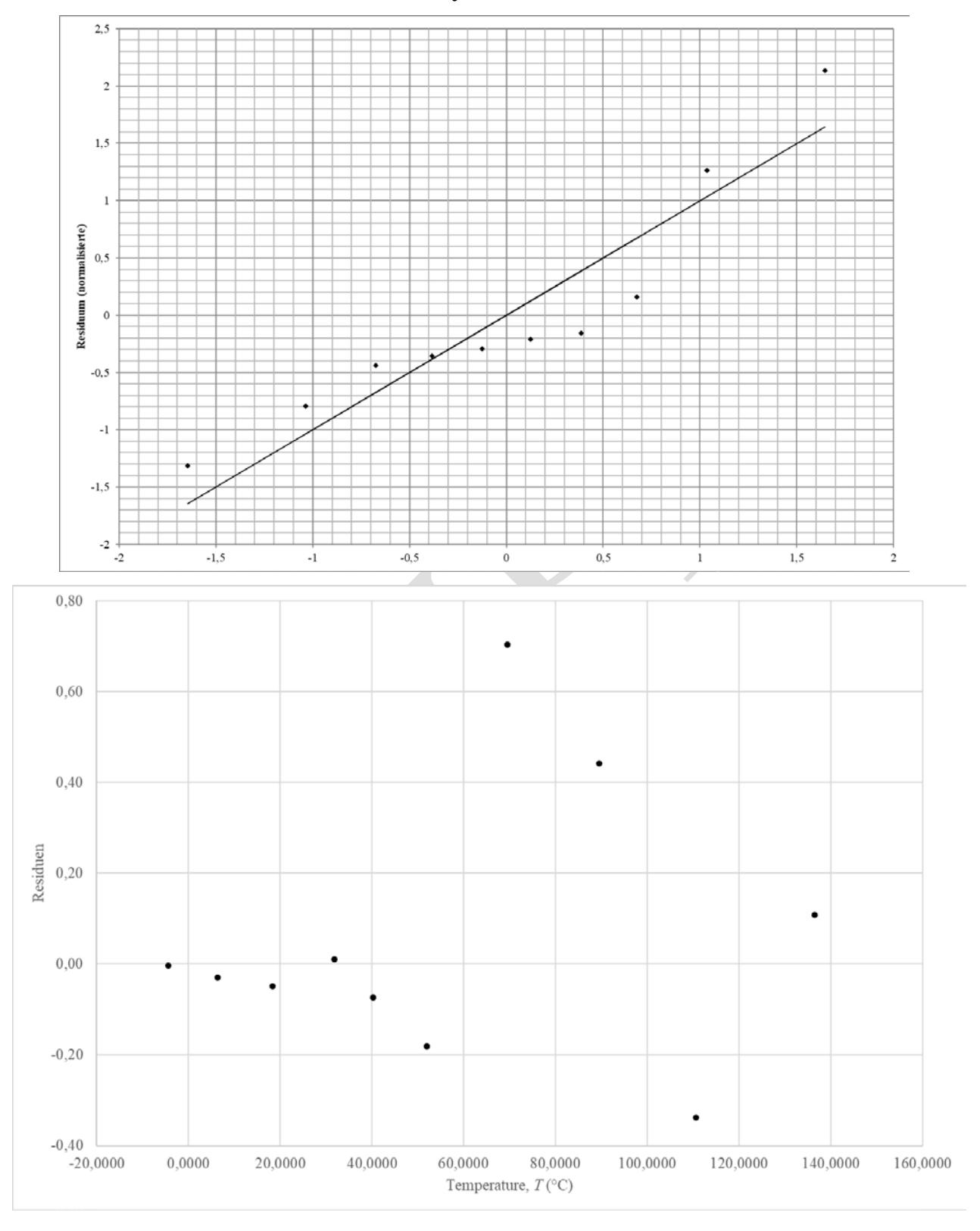

Abbildung 7: Wahrscheinlichkeitsdiagramm der Residuen (oben) und Residuen gegen Temperatur (unten) für das nichtlineare Modell

-7- Version: AT.325.DE.2018.a.SAMPLE

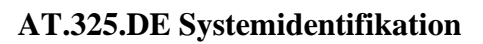

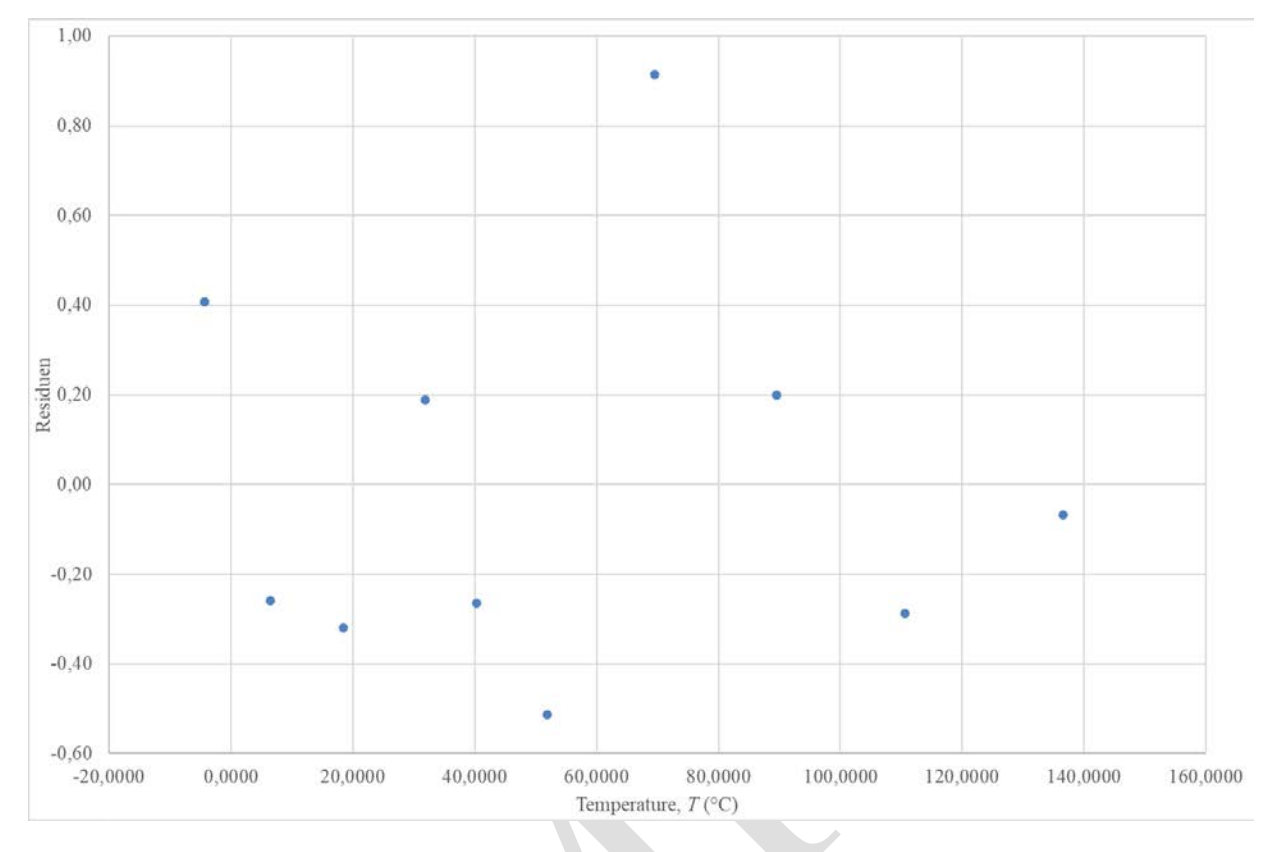

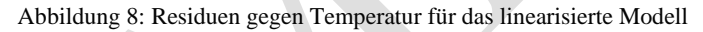